z/TPF EE VI.I z/TPFDF VI.I TPF Toolkit for WebSphere® Studio V3 TPF Operations Server VI.2

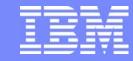

**IBM Software Group** 

## TPF Users Group Spring 2006

Various TPF Base Updates

Name: Michael Shershin

Venue: SCP Subcommittee

**AIM Enterprise Platform Software** 

IBM z/Transaction Processing Facility Enterprise Edition 1.1.0 
© IBM Corporation 2006

Any references to future plans are for planning purposes only. IBM reserves the right to change those plans at its discretion. Any reliance on such a disclosure is solely at your own risk. IBM makes no commitment to provide additional information in the future.

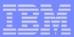

## Agenda

- Dump enhancements
  - ZSTAT DUMP HISTORY
  - ZSTAT DUMP SNAP HISTORY
  - Duplicate dump handling
  - Dump post processor
- Record hold table enhancements
- MAH Enhancements
- Improve time measurement for DLAYC / DEFRC
- ZSPER enhancements
- ZDECB enhancements
  - Filtering
  - User exit
  - Precision
- TOD Clock Validation
- Norm State Pool Reallocation details
- Other pools enhancements

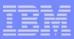

### ZSTAT DUMP HISTORY ZSTAT DUMP SNAP HISTORY

- z/TPF APAR PJ30686
- Displays last 8 dumps or SNAPs
- Not saved across an IPL

#### zstat dump history

```
CSMP00971
          16. 35. 53 CPU-B SS-BSS
                                      SSU-HPN
                                                I S-01
           16, 35, 53
                     DUMP HISTORY
                                    DI SPI AY
STAT00301
SEONUM DUMP NUMBER TRC
                           PGM
                                   LOADSET
                                                         TIME
                                                                  SS
                                                                        SSU
                                                                              LS
                                              LNI ATA
9522
        OPR-I ODECBO ODCA CP
                                                       09. 54. 49
                                                                  BSS
                                                                        HPN
                                                                              01
                                              010000B
9523
        OPR-I ODECBO ODCA CTAD
                                   BASE
                                              010000B
                                                      09. 54. 54
                                                                  BSS
                                                                              01
                                                                        HPN
9524
        CTL-10000D9 QSG5 CP
                                              010012B
                                                       10, 59, 28
                                                                  BSS
                                                                        HPN
                                                                              01
9525
                                                                  BSS
                                                                              01
        CTL-I 064905
                     CPS0
                                              000000B
                                                       11, 13, 28
                                                                        HPN
9526
        CTL-L064905 CPS0
                                              000000B
                                                       11, 13, 28
                                                                  BSS
                                                                        HPN
                                                                              01
                     QSG3 CTIS
9527
                                                                  BSS
                                                                              01
        OPR-1 007777
                                   BASE
                                              000000B
                                                                        HPN
                                                       11. 14. 40
9528
                     OSG3
                                   BASE
                                                                  BSS
        OPR-1999999
                           OSG3
                                              000000B
                                                       11, 15, 06
                                                                        HPN
                                                                              01
9529
        OPR-1007777 OSGA CTIS
                                   BASE
                                              000000B
                                                       12, 56, 13
                                                                   BSS
                                                                        HPN
                                                                              01
       DI SPLAY+
END OF
```

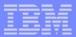

# **Duplicate Dump Handling**

- z/TPF APAR PJ30740
- Display contents of duplicate dump table
  - ZDSER DUPL
  - ZDSER SNAP DUPL
- Remove selected dumps from duplicate dump table
  - ZASER REMOVE
  - ZASER SNAP REMOVE
- Duplicate dumps are based on
  - memory address of dump
  - SERRC number
  - Trace name / Program name
  - Subsystem

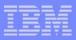

### **ZDSER DUPL Example**

#### zdser dupl

```
CSMP00971
          16. 40. 10 CPU-B SS-BSS
                                   SSU-HPN
                                             LS-01
DSER00201
          16. 40. 10 DUPL DI SPLAY
DUMP NUMBER SS
                  PGM
                           ADDRESS
I 000DECB5
            BSS
                  ODCA 00000000001D9FA
I OOODECBO
            BSS
                  ODCA 000000000013D3E
I 000DECB0
            BSS
                  QDCA 0000003C9E6E1A4
            BSS
                  QSG3 00000003CA6DE5E8
100007777
100999999
            BSS
                  OSG3 00000003C87B5D34
            BSS
                  QSGA 00000003CA6DE5E8
100007777
FND OF DISPLAY+
```

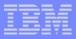

## Dump post processor

- z/TPF APAR PJ30847
- Include the following line at the start of each post processed dump
  - START OF POST PROCESSING RUN
- Intended to assist automation

START OF POST PROCESSING RUN FOR DUMP 7223

START OF POST PROCESSING RUN FOR DUMP 7323

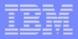

### Record Hold Table Enhancements

- z/TPF APAR PJ30682
- CTL-21 record hold table full has been eliminated
  - If all overflow entries are in use, system heap will be obtained to extent the RHT
    - New overflow entries in system heap block will be added to RHT chain of available overflows
- Hold table monitor
  - Identify file addresses in hold table whose ECB exited and hold table cleaned up was skipped
    - CE1HLD has been zeroed prior to exit
  - Do UNFRC on these file addresses

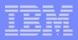

# Missing Attention Handler (MAH) Enhancements

- TPF 4.1 APAR PJ30852
- z/TPF APAR PJ31006
- MAH is always active
- Default timeout value is
  - 5 seconds for native TPF
  - 10 second under VM
  - ZSONS DISPLAY MAH
  - ZSONS ALTER MAH
- During MPLF reconnect, MAH will not
  - grant locks
  - allow purges to be considered to be complete
- If MPLF reconnect fails, locks will not be granted on the affected DASD subsystem

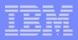

## Improve Time Measurement for DLAYC / DEFRC

- TPF 4.1 APAR PJ30352
- zTPF APAR PJ30632
- Time used to add to accumulator calculated by
  - Executing 10 DEFRCs and finding the lowest time
- Scenarios for adding time to the delay / defer accumulator will vary
  - DLAYC, DEFRC, or YIELDC VCT executed
    - Predetermined time added to accumulator
  - LODIC returns "not enough resources" and DLAYC or DEFRC is executed
    - Time from end of LODIC to top of CPU loop is added to accumulator
  - DLAYC or DEFRC gives up control; on return LODIC returns "not enough resources" and DLAYC or DEFRC is executed
    - Total time ECB dispatched will be added to accumulator
  - YIELDC READY executed
    - No time is added to accumulator

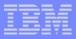

### **ZSPER Enhancements**

- z/TPF APAR PJ30738
- Trace alters of a specific memory location to a specific value
  - ZSPER STORE INTO-address.bytes MDATA-value
  - ZSPER STORE INTO-address.bytes MINSTR-instruction
  - ZSPER BRANCH INTO-address.bytes MINSTR-instruction
  - ZSPER INSTR RANGE-address.bytes MINSTR-instruction

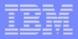

# **ZDECB Filtering Enhancement**

- z/TPF APAR PJ30691
- Provide filtering capabilities on ZDECB

PGM-program\_name
NOPGM-program\_name

► TRC-trace\_name NOTRC-trace\_name

SSU-ssu\_name
NOSSU-ssu\_name

▶ IS-istream\_number
NOIS-istream\_number

SVC-svc\_name
NOSVC-svc\_name

- User exits provided in UVXS
  - include\_ecb\_user\_exit()
    - ZDECB INCLUDE-value will be passed to user exit
  - get\_input\_msg\_user\_exit()

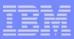

# **ZDECB** Filtering Example

```
zdecb 0 svc-fiwhc
           16, 22, 37
CSMP00971
                    CPU-B SS-BSS
                                    SSU-HPN
           16, 22, 37
                    DISPLAY ECB SUMMARY
DECBO0141
           SSU IS
                   PGM
                                          ORI GI N
FCB ADDR
                            TRC MIN SC
                                                      Η
                                                             DSP
                                                                   SVC
13911000 HPN
                1 XLAA
                         * XLAA
                                      0
                                           CXFR
                                                              1DC FIWHC CC01E820
TOTAL
END OF DISPLAY+
zdecb 0 pgm-comx
CSMP00971
          16. 25. 53 CPU-B SS-BSS
                                    SSU-HPN
                                              LS-01
           16. 25. 53 DI SPLAY ECB SUMMARY
DFCB00141
ECB ADDR
           SSU IS
                   PGM
                            TRC MIN SC
                                          ORI GI N
                                                      Η
                                                              DSP
                                                                   SVC
13653000 HPN
                           COMX 999 24
                                                                  SAWNC
                  COMX
                                           CXFR
137E2000 HPN
                  COMX
                           COMX 999
                                     24
                                           CXFR
                                                                  SAWNC
138F0000 HPN
                2 COMX
                           COMX 999
                                     24
                                           CXFR
                                                                O SAWNC
13A8E000 HPN
                  COMX
                                                                  SAWNC
                           COMX 999
                                     24
                                           CXFR
                  COMX
13B2A000 HPN
               10
                           COMX 999
                                     23
                                           CXFR
                                                                  SAWNC
13CEFOOO HPN
                2 COMX
                           COMX 999
                                     24
                                           CXFR
                                                                  SAWNC
13ECCOOO HPN
                2 COMX
                           COMX 999 24
                                                                  SAWNC
                                           CXFR
TOTAL
END OF DISPLAY+
```

tgs06u.PRZ 05/09/06 Pages 12

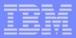

### **ZDECB Precision Enhancement**

- z/TPF APAR PJ30803
- Displays of MILS, FIND, FILE, and GETF will summarize the numbers
  - ► If number = 5000, display as 5K
  - ► If number = 5000000, display as 5M
- Override summarizing
  - ZDECB STAT PRECISION-
    - PRECISION-ALL
    - PRECISION-MILS
    - PRECISION-FIND
    - PRECISION-FILE
    - PRECISION-GETF

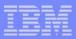

# **ZDECB Precision Examples**

```
zdecb stat all nopgm-c
CSMP0097I 16. 31. 36 CPU-B SS-BSS SSU-HPN
          16.31.36 DISPLAY FCB SUMMARY
DFCB00141
ECB ADDR
          SSU IS PGM
                            TRC MIN SC
                                          MI LS
                                                  F4K F1MB
                                                              FIND
                                                                      FI LE
GETF
                1 QSGJ
                           QSGJ 999 26
13932000 HPN
                                             6K
                                                    0
                                                         0
                                                                 0
                                                                          0
13755000 HPN
                1 XLAA
                         * XLAA
                                             0
                                                    0
                                                         0
                                      0
                                                                          0
TOTAL
END OF DISPLAY+
zdecb stat all nopgm-c precision-mils
CSMP00971
          16. 31. 53 CPU-B SS-BSS
                                   SSU-HPN
                                             LS-01
          16.31.53 DISPLAY ECB SUMMARY
DECB00141
ECB ADDR
          SSU IS
                  PGM
                            TRC MIN SC
                                          MI LS
                                                  F4K F1MB
                                                              FIND
                                                                      FILF
GETF
13932000 HPN
                1 0SGJ
                           QSGJ 999 44
                                          6342
                                                    0
                                                         0
                                                                 0
                                                                          0
                1 XLAA
                         * XLAA
13BAE000 HPN
                                      0
                                             0
                                                    0
                                                         0
                                                                          0
0
```

TOTAL

AIM Enterprise Platform Software IBM z/Transaction Processing Facility Enterprise Edition 1.1.0

Denver. Colorado
Spring 2006
© IBM Corporation 2006

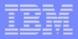

### **TOD Clock Validation**

- z/TPF APAR PJ30869
- TPF 4.1 APAR PJ31088
- In restart compares processor TOD to other confirmed processors in the loosely couplex complex
  - STCK #1 on IPLing processor
  - ► SIPCC to all other processors in loosely coupled complex
  - STCK #2 on other confirmed processors
  - SIPCC to requesting processor
  - STCK #3 on requesting processor
  - ▶ Order must be: STCK #1 < STCK #2 < STCK #3</p>
  - If order not met, warning message sent
    - CTDV0005W 10.15.41 TOD CLOCK ON CPU-x IS NOT IN SYNCH WITH TOD CLOCK ON CPU-y
- Intented to catch incorrectly configured LPARs when ETR offset support is used

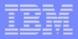

### Norm State Pool Reallocation

- z/TPF APAR PJ30910
- Complex outage not needed to do a pool reallocation
  - If fallback is needed, complex outage is still required
- Function
  - Add new pool segments anywhere in configuration
  - Expand existing pool segments
  - Combine existing pool segments as long as first pool segment has a even multiple of 8000 addresses in it
  - Add new pool sections
  - Deactivate pool segments
  - Delete pool segments as long as they were previously deactivated
- Additional new function
  - Force reorder in core pool directory
  - Empty a pool directory
  - IPL no longer required for a change in pool set size to take effect
  - Validate DASD Format

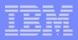

### Norm State Pool Reallocation

- How does it work?
  - New record types are used for
    - Pool segment table
    - Directory records
    - Short term control records
  - New records are created with the new configuration
  - Changes to current directory records are shadow copied to new directory records
  - At time to use new configuration, use new records
  - If fallback needed, go back to old records
- Initialization
  - ZPOOL NORM INIT PDIR-SONRI PSEG-PSTXCUR STCCR-STCCR
    - One time command
    - If not initialized, restart will stop and prompt for this command
    - Restore procedures should be updated to include this command

AIM Enterprise Platform Software IBM z/Transaction Processing Facility Enterprise Edition 1.1.0

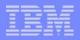

## Norm State Pool Reallocation - Steps to do a reallocation

- 1. FCTB load
- Validate DASD format
  - ZSVTT
- 3. Set control information
  - ZPOOL NORM ALTER PDIR-new\_dir PSEG-new\_pst STCCR-new stccr
- 4. Create new pool directories
  - ZPOOL NORM GENERATION CREATE
- 5. Copy status of currenly in use directories
  - ZPOOL NORM GENERATION RECONFIGURE
- Use new directories
  - ZPOOL NORM GENERATION UPDATE
- 7. Verify that you want to use new directories
  - ZPOOL NORM GENERATION ONLINE CONTINUE
- 8. Initialize pseudo directories (must be done before first Recoup run)
  - ZPOOL INIT PSDIR

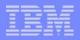

### Norm State Pool Reallocation - Control functions

- Define new record types
  - ZPOOL NORM ALTER PDIR-new\_dir PSEG-new\_pst STCCR-new\_stccr
    - PDIR-new\_dir defines pool directory record type (current PDIR=SONRI)
    - PSEG-new\_pst defines pool segment table (current PSEG=PSTXCUR)
    - STCCR-new\_stccr defines short term control record (current STCCR=STCCR)
- Select next reorder usage
  - ZPOOL NORM ALTER NEXTDIR- SECTION-
    - NEXTDIR-NEXT uses next scheduled directory in section on next reorder
    - NEXTDIR-FIRST uses first directory in section on next reorder
    - NEXTDIR-NEW uses first new directory in section on next reorder
- Select whether to define new pools as available or in use
  - ZPOOL NORM ALTER FILL-
    - FILL-FULL defines new pools as available; this is the default
    - FILL-EMPTY defines new pools as in use
- Display settings
  - ZPOOL NORM DISPLAY

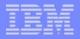

### Norm State Pool Reallocation - Fallback

- Fallback is to previous record types
  - Data in previous record types not changed since UPDATE command
- Steps to do a fallback
  - All active processors in the loosely coupled complex must be in 1052 state
  - Do the fallback
    - ZPOOL NORM GENERATION FALLBACK
  - 3. Verify that you want to fallback
    - ZPOOL NORM GENERATION ONLINE CONTINUE
  - 4. Empty directories that were in memory following completion of reallocation until cycle to 1052
    - ZPOOL EMPTY DIR-dir\_number SECTION-section\_name
  - 5. Run a reconcile
    - ZRFPC
  - 6. Cycle systems to norm
  - 7. Initialize pseudo directories (must be done before first Recoup run)
    - ZPOOL INIT PSDIR

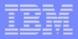

### Norm State Pool Reallocation - use of FILL=EMPTY

- When to use ZPOOL NORM ALTER FILL=EMPTY
  - Consider the following case
    - 1. A pool reallocation is done to allocate new pool addresses.
    - 2. Some of the new pool addresses are dispensed.
    - 3. A fallback of the pool reallocation is done.
    - 4. Some of the new pool addresses remain in use.
    - 5. The problem with the pool reallocation is found and fixed.
    - 6. A subsequent pool reallocation is done.
      - Same new pool addresses allocated in Step 1 are allocated in Step 6.
      - Must protect the pool addresses dispensed in Step 2.
      - Use FILL=EMPTY.

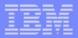

### Norm State Pool Reallocation - Additional functions

- Display status of norm state pool reallocation
  - ZPOOL NORM GENERATION STATUS
- Abort norm state pool reallocation
  - ZPOOL NORM GENERATION ABORT
  - Restart at Step 3. Set control information
- Force a directory reorder
  - ZPOOL FORCE REORDER SECTION-pool\_section
- Empty a directory
  - ZPOOL EMPTY DIR-decimal\_directory\_nbr SECTION-pool\_section
  - ZPOOL EMPTY DIRX-hex\_directory\_nbr SECTION-pool\_section
- Change set size without requiring an IPL
  - ZGFSP SET pool size
- Display current in use PDIR, PSEG, STCCR
  - ZGFSP DSP

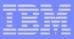

### Norm State Pool Reallocation - Examples

```
Zpool norm alter pdir-sonv0 pseg-pstv0 stccr-stcv0
CSMP0097I 13.00.02 CPU-B SS-BSS SSU-HPN IS-01
P00L0010I 13.00.02 THERE ARE 2749 RECORDS ALLOCATED TO SONVO FILE TYPE+
CSMP0097I 13.00.02 CPU-B SS-BSS SSU-HPN IS-01
P00L0010I 13.00.02 THERE ARE 59 RECORDS ALLOCATED TO PSTVO FILE TYPE+
CSMP0097I 13.00.02 CPU-B SS-BSS SSU-HPN IS-01
P00L0010I 13.00.02 THERE ARE 24 RECORDS ALLOCATED TO STCVO FILE TYPE+
CSMP0097I 13.00.02 CPU-B SS-BSS SSU-HPN IS-01
P00L0009I 13.00.02 ALTER COMPLETED+
```

#### zpool norm alter nextdir-first section-4d6a

CSMP0097I 13. 09. 02 CPU-B SS-BSS SSU-HPN IS-01 P00L0009I 13. 09. 02 ALTER COMPLETED+

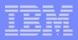

### Norm State Pool Reallocation - Examples

```
zpool norm display
```

CSMP0097I 13.15.31 CPU-B SS-BSS SSU-HPN IS-01 P00L0050I 13.15.31 Display of the Pool Control record: NORM state pool reallocation is not active.

```
Current directory fill indicator is: INITIAL
New directory fill indicator is: FULL
Previous directory fill indicator is: INITIAL
```

Current New Previous
PDIR #SONRI #SONVO null
PSEG #PSTXCUR #PSTVO null
STCCR #STCCR #STCVO null

Not set: none

Use first: SLTA LLTA 4LTA 4DPA 4D6A

Use next: SSTA SDPA LSTA LDPA 4STA SLTB SSTB SDPB LLTB LSTB

LDPB 4LTB 4STB 4DPB SLTC SDPC LLTC LDPC 4LTC 4DPC

: SLTD SDPD LLTD LDPD 4LTD 4DPD 4D6B 4D6C 4D6D

Use new: SSTC LSTC 4STC SSTD LSTD 4STD

End of display+

AIM Enterprise Platform Software IBM z/Transaction Processing Facility Enterprise Edition 1.1.0

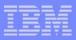

### Norm State Pool Reallocation - Examples

```
zpool force reorder section-4d6b
CSMP0097L 13, 17, 14 CPU-B SS-BSS
                                 SSU-HPN IS-01
CYAYOO10I 13.17.14 POOL REORDER COMPLETE+
CSMP0097I 13.17.14 CPU-B SS-BSS SSU-HPN
                                          LS-01
CYCOOOO3I 13.17.14 POOL TYPE 4D6 DEVICE DEVB DIRECTORIES
    2115 THRU
                  2115 COUNTS
                                  1200 IN USF+
CSMP0097I 13.17.14 CPU-B SS-BSS SSU-HPN
                                         LS-01
CYCOOO031 13.17.14 POOL TYPE 4D6 DEVICE DEVB DIRECTORIES
                  2116 COUNTS
                                  1200 IN USE+
    2116 THRU
```

#### zpool empty dirx-490 section-4dpa

CSMP0097I 13. 20. 18 CPU-B SS-BSS SSU-HPN IS-01 CYAZ0020I 13. 20. 18 DIRECTORY EMPTY ENDED WITH NO ERRORS+

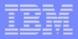

### Other Enhancements - CA / FC33

- z/TPF APAR PJ30810
- Allow CA and FC33 to be 4K in size
- Based on size defined in RIAT
- Record ID = CA, CYSRB is the son return block
  - 1055 bytes supported
    - Current size in TPF 4.1
    - Default
  - 4K supported
  - FARF6 supported
- Record ID = FC33, I80I8 houses the CA file addresses
  - 1055 bytes supported
    - Current size in TPF 4.1
    - Default
  - 4K supported
  - FARF6 is NOT supported

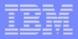

## Other Enhancements - Short term pool recycle message

- z/TPF APAR PJ30926
- Short term pool recycle messages includes additional information
  - Amount of time since the youngest directory was last used

CYC10006I 20. 21. 01 POOL TYPE SST DEVICE DEVA COUNTS 1100 IN USE MOST RECENT DIRECTORY LAST USED 14 MINUTES AGO+

CYC10007I 20.21.40 POOL TYPE 4ST DEVICE DEVA COUNTS 360 IN USE FIRST TIME THE DIRECTORY IS BEING USED SINCE LAST REALLOCATION+

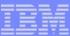

#### **Trademarks**

Java and all Java-based trademarks are trademarks of Sun Microsystems, Inc. in the United States, other countries, or both.

Microsoft, Windows, Windows NT, and the Windows logo are trademarks of Microsoft Corporation in the United States, other countries, or both.

Intel, Intel logo, Intel Inside, Intel Inside logo, Intel Centrino, Intel Centrino logo, Celeron, Intel Xeon, Intel SpeedStep, Itanium, and Pentium are trademarks or registered trademarks of Intel Corporation or its subsidiaries in the United States and other countries.

UNIX is a registered trademark of The Open Group in the United States and other countries.

Linux is a trademark of Linus Torvalds in the United States, other countries, or both.

Other company, product, or service names may be trademarks or service marks of others.

#### Notes

All customer examples cited or described in this presentation are presented as illustrations of the manner in which some customers have used IBM products and the results they may have achieved. Actual environmental costs and performance characteristics will vary depending on individual customer configurations and conditions.

This publication was produced in the United States. IBM may not offer the products, services or features discussed in this document in other countries, and the information may be subject to change without notice. Consult your local IBM business contact for information on the product or services available in your area.

All statements regarding IBM's future direction and intent are subject to change or withdrawal without notice, and represent goals and objectives only.

Information about non-IBM products is obtained from the manufacturers of those products or their published announcements. IBM has not tested those products and cannot confirm the performance, compatibility, or any other claims related to non-IBM products. Questions on the capabilities of non-IBM products should be addressed to the suppliers of those products.

Prices subject to change without notice. Contact your IBM representative or Business Partner for the most current pricing in your geography.

This presentation and the claims outlined in it were reviewed for compliance with US law. Adaptations of these claims for use in other geographies must be reviewed by the local country counsel for compliance with local laws.